# **■** NetApp

# Prepare your system

Keystone

NetApp April 05, 2024

This PDF was generated from https://docs.netapp.com/us-en/keystone-staas/installation/vapp-prereqs.html on April 05, 2024. Always check docs.netapp.com for the latest.

# **Table of Contents**

| Prepare your system                     | <br> | <br> | <br> | <br>1 |
|-----------------------------------------|------|------|------|-------|
| Virtual infrastructure requirements     | <br> | <br> | <br> | <br>1 |
| Linux system requirements               | <br> | <br> | <br> | <br>3 |
| Requirements for ONTAP and StorageGRID. | <br> | <br> | <br> | <br>5 |

# **Prepare your system**

# Virtual infrastructure requirements

There are a few virtual infrastructure configurations that are required for installing Keystone Collector on your VMware vSphere systems.

### Prerequisites for the Keystone Collector server VM:

• Operating system: VMware vCentre server and ESXi 6.5 or later

Core: 1 CPURAM: 2 GB RAM

· Disk space: 20 GB vDisk

### Other requirements

Ensure that the following generic requirements are met:

### **Networking Requirements**

The networking requirements of Keystone Collector are listed in the following table.

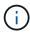

Keystone Collector requires internet connectivity. You can provide internet connectivity by direct routing through default Gateway (via NAT), or through HTTP Proxy. Both variants are described here.

| Source                                                 | Destination                                             | Service | Protocol and<br>Ports | Category                                  | Purpose                                                                 |
|--------------------------------------------------------|---------------------------------------------------------|---------|-----------------------|-------------------------------------------|-------------------------------------------------------------------------|
| Keystone<br>Collector (for<br>Keystone<br>ONTAP)       | Active IQ Unified<br>Manager<br>(Unified<br>Manager)    | HTTPS   | TCP 443               | Mandatory (if using Keystone ONTAP)       | Keystone<br>Collector usage<br>metrics<br>collection for<br>ONTAP       |
| Keystone<br>Collector (for<br>Keystone<br>StorageGRID) | StorageGRID<br>Admin Nodes                              | HTTPS   | TCP 443               | Mandatory (if using Keystone StorageGRID) | Keystone Collector usage metrics collection for StorageGRID             |
| Keystone<br>Collector<br>(generic)                     | Internet (as per<br>URL<br>requirements<br>given later) | HTTPS   | TCP 80, TCP<br>443    | Mandatory<br>(internet<br>connectivity)   | Keystone<br>Collector<br>software, OS<br>updates, and<br>metrics upload |

| Keystone<br>Collector<br>(generic)                             | Customer HTTP<br>Proxy           | HTTP Proxy         | Customer Proxy<br>Port                  | Mandatory<br>(internet<br>connectivity) | Keystone<br>Collector<br>software, OS<br>updates, and<br>metrics upload |
|----------------------------------------------------------------|----------------------------------|--------------------|-----------------------------------------|-----------------------------------------|-------------------------------------------------------------------------|
| Keystone<br>Collector<br>(generic)                             | Customer DNS<br>Servers          | DNS                | TCP/UDP 53                              | Mandatory                               | DNS resolution                                                          |
| Keystone<br>Collector<br>(generic)                             | Customer NTP<br>Servers          | NTP                | UDP 123                                 | Mandatory                               | Time synchronization                                                    |
| Keystone<br>Collector (for<br>Keystone<br>ONTAP)               | Unified Manager                  | MYSQL              | TCP 3306                                | Optional<br>Functionality               | Performance<br>metrics<br>collection for<br>Keystone<br>Collector       |
| Keystone<br>Collector<br>(generic)                             | Customer<br>Monitoring<br>System | HTTPS              | TCP 777                                 | Optional<br>Functionality               | Keystone<br>Collector health<br>reporting                               |
| Customer's<br>Operations<br>Workstations                       | Keystone<br>Collector            | SSH                | TCP 22                                  | Management                              | Access to the<br>Keystone<br>Collector<br>Management                    |
| NetApp ONTAP<br>Cluster and<br>Node<br>Management<br>Addresses | Keystone<br>Collector            | HTTP_8000,<br>PING | TCP 8000, ICMP<br>Echo<br>Request/Reply | Optional<br>Functionality               | Webserver for<br>ONTAP firmware<br>updates                              |

### **URL** access

Keystone Collector needs access to the following internet hosts:

| Address                     | Reason                                                     |
|-----------------------------|------------------------------------------------------------|
| https://keystone.netapp.com | Keystone Collector software updates and usage reporting    |
| https://support.netapp.com  | NetApp HQ for billing information and AutoSupport delivery |

# **Linux system requirements**

Preparing your Linux system with the required software ensures precise installation and data collection by Keystone Collector.

Ensure that your Linux and Keystone Collector server VM have these configurations.

#### Linux server:

- Operating system: CentOS 7 or Red Hat Enterprise Linux 8.6 or later
- · Chronyd time synchronized
- · Access to the standard Linux software repositories

The same server should also have the following third-party packages:

- podman (POD Manager)
- sos
- chrony
- python 3 (3.6.8 to 3.9.13)

#### **Keystone Collector server VM:**

· Core: 2 CPUs

• RAM: 4 GB RAM

• Disk space: 50 GB vDisk

### Other requirements

Ensure that the following generic requirements are met:

#### **Networking Requirements**

The networking requirements of Keystone Collector are listed in the following table.

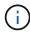

Keystone Collector requires internet connectivity. You can provide internet connectivity by direct routing through default Gateway (via NAT), or through HTTP Proxy. Both variants are described here.

| Source                                           | Destination                                          | Service | Protocol and<br>Ports | Category                            | Purpose                                                           |
|--------------------------------------------------|------------------------------------------------------|---------|-----------------------|-------------------------------------|-------------------------------------------------------------------|
| Keystone<br>Collector (for<br>Keystone<br>ONTAP) | Active IQ Unified<br>Manager<br>(Unified<br>Manager) | HTTPS   | TCP 443               | Mandatory (if using Keystone ONTAP) | Keystone<br>Collector usage<br>metrics<br>collection for<br>ONTAP |

| Keystone<br>Collector (for<br>Keystone<br>StorageGRID)         | StorageGRID<br>Admin Nodes                              | HTTPS              | TCP 443                                 | Mandatory (if using Keystone StorageGRID) | Keystone Collector usage metrics collection for StorageGRID             |
|----------------------------------------------------------------|---------------------------------------------------------|--------------------|-----------------------------------------|-------------------------------------------|-------------------------------------------------------------------------|
| Keystone<br>Collector<br>(generic)                             | Internet (as per<br>URL<br>requirements<br>given later) | HTTPS              | TCP 80, TCP<br>443                      | Mandatory<br>(internet<br>connectivity)   | Keystone<br>Collector<br>software, OS<br>updates, and<br>metrics upload |
| Keystone<br>Collector<br>(generic)                             | Customer HTTP<br>Proxy                                  | HTTP Proxy         | Customer Proxy<br>Port                  | Mandatory<br>(internet<br>connectivity)   | Keystone<br>Collector<br>software, OS<br>updates, and<br>metrics upload |
| Keystone<br>Collector<br>(generic)                             | Customer DNS<br>Servers                                 | DNS                | TCP/UDP 53                              | Mandatory                                 | DNS resolution                                                          |
| Keystone<br>Collector<br>(generic)                             | Customer NTP<br>Servers                                 | NTP                | UDP 123                                 | Mandatory                                 | Time synchronization                                                    |
| Keystone<br>Collector (for<br>Keystone<br>ONTAP)               | Unified Manager                                         | MYSQL              | TCP 3306                                | Optional<br>Functionality                 | Performance<br>metrics<br>collection for<br>Keystone<br>Collector       |
| Keystone<br>Collector<br>(generic)                             | Customer<br>Monitoring<br>System                        | HTTPS              | TCP 777                                 | Optional<br>Functionality                 | Keystone<br>Collector health<br>reporting                               |
| Customer's<br>Operations<br>Workstations                       | Keystone<br>Collector                                   | SSH                | TCP 22                                  | Management                                | Access to the<br>Keystone<br>Collector<br>Management                    |
| NetApp ONTAP<br>Cluster and<br>Node<br>Management<br>Addresses | Keystone<br>Collector                                   | HTTP_8000,<br>PING | TCP 8000, ICMP<br>Echo<br>Request/Reply | Optional<br>Functionality                 | Webserver for<br>ONTAP firmware<br>updates                              |

#### **URL** access

Keystone Collector needs access to the following internet hosts:

| Address                     | Reason                                                     |
|-----------------------------|------------------------------------------------------------|
| https://keystone.netapp.com | Keystone Collector software updates and usage reporting    |
| https://support.netapp.com  | NetApp HQ for billing information and AutoSupport delivery |

# Requirements for ONTAP and StorageGRID

You should complete a few additional prerequisites for ONTAP and StorageGRID. Ensure that you have completed these specific prerequisites in addition to the Linux/VMware vSphere system requirements. Click the required tab to learn more.

#### **ONTAP**

#### Software versions

- 1. ONTAP 9.8 or later
- 2. Active IQ Unified Manager (Unified Manager) 9.10 or later

### Before you begin

- 1. Ensure that Unified Manager 9.10 or later is configured. For information about installing Unified Manager, see these links:
  - Installing Unified Manager on VMware vSphere systems
  - Installing Unified Manager on Linux systems
- Ensure that the ONTAP cluster has been added to Unified Manager. For information about adding clusters, see Adding clusters.
- 3. Create Unified Manager users with specific roles for usage and performance data collection. Perform these steps. For information about user roles, see Definitions of user roles.
  - a. Log into the Unified Manager web UI with the default application administrator user credentials that are generated during installation. See Accessing the Unified Manager web UI.
  - b. Create a service account for Keystone Collector with Operator user role. The Keystone Collector service APIs use this service account to communicate with Unified Manager and collect usage data. See Adding users.
  - c. Create a Database user account, with the Report Schema role. This user is required for performance data collection. See Creating a database user.
- 4. Enable API Gateway in Unified Manager. Keystone Collector makes use of the API Gateway feature to communicate with ONTAP clusters. You can enable API Gateway either from the web UI, or by running a few commands through Unified Manager CLI.

#### Web UI

To enable API Gateway from the Unified Manager web UI, log into the Unified Manager web UI and enable API Gateway. For information, see Enabling API Gateway.

#### CLI

To enable API Gateway through Unified Manager CLI, follow these steps:

a. On the Unified Manager server, begin an SSH session and log into Unified Manager CLI.

um cli login -u <umadmin>

For information about CLI commands, see Supported Unified Manager CLI commands.

b. Verify whether API Gateway is already enabled.

um option list api.gateway.enabled

A true value indicates that the API Gateway is enabled.

c. If the value returned is false, run this command:

um option set api.gateway.enabled=true

- d. Restart the Unified Manager server:
  - Linux: Restarting Unified Manager.
  - VMware vSphere: Restarting the Unified Manager virtual machine.

#### **StorageGRID**

The following configurations are required for installing Keystone Collector on StorageGRID.

- StorageGRID 11.6.0 or later should be installed. For information about upgrading StorageGRID, see Upgrade StorageGRID software: Overview.
- A StorageGRID local admin user account should be created for usage data collection. This service
  account is used by the Keystone Collector service for communicating with StorageGRID through
  administrator node APIs.

#### **Steps**

- 1. Log into the Grid Manager. See Sign in to the Grid Manager.
- 2. Create a local admin group with Access mode: Read-only. See Create an admin group.
- 3. Add the following permissions:
  - Tenant Accounts
  - Maintenance
  - Metrics Query
- 4. Create a Keystone service account user and associate it with the admin group. See Manage users.

#### Copyright information

Copyright © 2024 NetApp, Inc. All Rights Reserved. Printed in the U.S. No part of this document covered by copyright may be reproduced in any form or by any means—graphic, electronic, or mechanical, including photocopying, recording, taping, or storage in an electronic retrieval system—without prior written permission of the copyright owner.

Software derived from copyrighted NetApp material is subject to the following license and disclaimer:

THIS SOFTWARE IS PROVIDED BY NETAPP "AS IS" AND WITHOUT ANY EXPRESS OR IMPLIED WARRANTIES, INCLUDING, BUT NOT LIMITED TO, THE IMPLIED WARRANTIES OF MERCHANTABILITY AND FITNESS FOR A PARTICULAR PURPOSE, WHICH ARE HEREBY DISCLAIMED. IN NO EVENT SHALL NETAPP BE LIABLE FOR ANY DIRECT, INDIRECT, INCIDENTAL, SPECIAL, EXEMPLARY, OR CONSEQUENTIAL DAMAGES (INCLUDING, BUT NOT LIMITED TO, PROCUREMENT OF SUBSTITUTE GOODS OR SERVICES; LOSS OF USE, DATA, OR PROFITS; OR BUSINESS INTERRUPTION) HOWEVER CAUSED AND ON ANY THEORY OF LIABILITY, WHETHER IN CONTRACT, STRICT LIABILITY, OR TORT (INCLUDING NEGLIGENCE OR OTHERWISE) ARISING IN ANY WAY OUT OF THE USE OF THIS SOFTWARE, EVEN IF ADVISED OF THE POSSIBILITY OF SUCH DAMAGE.

NetApp reserves the right to change any products described herein at any time, and without notice. NetApp assumes no responsibility or liability arising from the use of products described herein, except as expressly agreed to in writing by NetApp. The use or purchase of this product does not convey a license under any patent rights, trademark rights, or any other intellectual property rights of NetApp.

The product described in this manual may be protected by one or more U.S. patents, foreign patents, or pending applications.

LIMITED RIGHTS LEGEND: Use, duplication, or disclosure by the government is subject to restrictions as set forth in subparagraph (b)(3) of the Rights in Technical Data -Noncommercial Items at DFARS 252.227-7013 (FEB 2014) and FAR 52.227-19 (DEC 2007).

Data contained herein pertains to a commercial product and/or commercial service (as defined in FAR 2.101) and is proprietary to NetApp, Inc. All NetApp technical data and computer software provided under this Agreement is commercial in nature and developed solely at private expense. The U.S. Government has a non-exclusive, non-transferrable, nonsublicensable, worldwide, limited irrevocable license to use the Data only in connection with and in support of the U.S. Government contract under which the Data was delivered. Except as provided herein, the Data may not be used, disclosed, reproduced, modified, performed, or displayed without the prior written approval of NetApp, Inc. United States Government license rights for the Department of Defense are limited to those rights identified in DFARS clause 252.227-7015(b) (FEB 2014).

#### **Trademark information**

NETAPP, the NETAPP logo, and the marks listed at <a href="http://www.netapp.com/TM">http://www.netapp.com/TM</a> are trademarks of NetApp, Inc. Other company and product names may be trademarks of their respective owners.